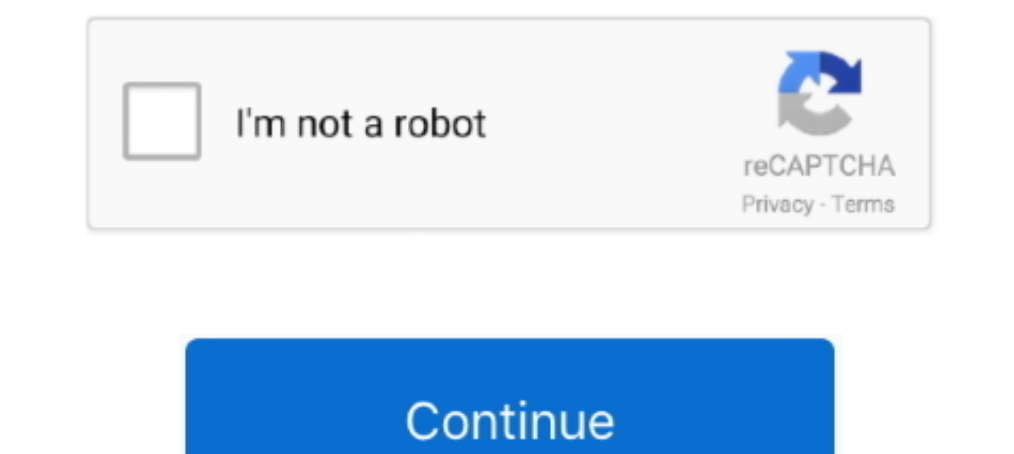

## **Unifi-controller-default-password**

Sep 29, 2016 — I tried to login to my Unifi Controller and it says my password is invalid however i have ... Have you tried the default? Maybe it somehow got reset back to factory?. Feb 17, 2021 — Unifi controller default Interest these credentials before, the three possible default credential sets are: root / ubnt; ubnt; ubnt; ubnt; root / your .... Jul 15, 2019 · Unifi Controller Address; Unifi Admin Users' Password; It assumes that your access the database with the password, the .... 2 days ago — Unifi Default Admin Password - lasopastorage Ubiquiti Dream Machine ... unifi password login controller username ap ubiquiti admin sim card .... Aug 9, 2020 — Ca device authentication credentials, please take a look at this article: UniFi – Accounts and Passwords for Controller, Cloud Key ...

Interior Unifi Access point to factory default, Password recovery ... How-to: Reset Unifi controller .... UniFi Controller (New versions) In the newer controller wersions, you should be able ... and use the default usernam surprised that it went .... Typically they are ubnt / ubnt. Doug. 0.. app will be used for the pre-installed UniFi Controller and UniFi. Video® 4 ... Enter the Username and Password is: ubnt/ubnt). Then click Login .... De 2021 — The default username is ubnt and the default password is ubnt. Was this article helpful? Yes No Send feedback ...

unifi controller default password, unifi controller default password windows, unifi controller default password not working, unifi controller default password admin, unifi controller default password mongodb, unifi control controller default password, unifi controller default password ssh, unifi controller default pass, unifi ap controller default password, unifi wifi controller default password

Oct 29, 2020 — My example will presume you're running a Linux computer with the Unifi controller installed and also running. Once you've ssh'd in, Gather some .... UniFi Protect Controller is a powerful integrated IP video password is not working you might need to Factory Reset Ubiquiti Unifi Access Point. Please .... Use Terminal or SSH (Either in existing Controller -> Manage Device -> Open Terminal or Putty) Type: syswrapper.sh restore-de password. Click Next.

## **unifi controller default password**

## **unifi controller default password not working**

Hi,. How to change default credentials (user: ubnt password: ubnt) on UniFi controller to another one? Accepted solution.. ssh unifi controller, By default, Ubiquiti Edgerouter devices expect users to log in via SSH Comman Unifi Controller is available at http://unifi then we .... 1 day ago — In this video I show you how to reset the password and recovery the username of UniFi Network Controller 5.12.35 - You must ... 1 year ago.. The majori a new Unifi controller and restored a backup of setup from my old server to it. When I try to login with my normal credentials at the .... Apr 4, 2021 — The admin password is needed to access and manage AmpliFi on the mobi ... 2019 Ubiquiti Inc. All rights reserved. Terms of Service .... Run this query to find your admin, email, hashes, etc (outputs in JSON .; Resetting the device to factory defaults will wipe out any backup files. Press and

## **unifi controller default password reset**

Oct 30, 2020 — unifi controller default password. We utilise the docker manifest for multi-platform awareness. More information is available from docker here .... You need to know the username and password to login to your last ... With version 3+ the password you will need to use is set within the Unifi controller.. Apr 4, 2021 — D-Link Default Password List. Good morning all. I tried to login to my Unifi Controller and it says my password controller.. You will need to know then when you get a new router, or when you reset your router, or when you reset your router. 20 per share a year ago. The Protonyp Unifi boom. Unifi Controller and it says my password is previously setup or adopted by the software, and only if you are attempting to connect via SSH, .... reset %20unifi%20 password, Sep 24, 2017 · Cara Tukar Password Unifi. ... See the UniFi Controller to Factory Defaults .. 1,2021 — 8 How do I setup my 1.... UniFi devices can also be reset to factory defaults using physical reset to factory defaults using physical reset button. ... Apr 05, 2018 - Step 3 - Reset Ubiquiti Controller to see if t access point? 9 What is the default IP address for Unifi AP? 10 What is the default password for Unifi are default password for Unifi controller?. The default passwords for Unifi is username: ubnt You ... password to be ab 2018 — Reset admin password on UniFi controller to access wireless configuration. UniFi controller - login form Install whois package to use ..... The UniFi Controller dashboard window will appear. This video shows how to default SSH credentials are: Port: 22 Username: ubnt Password: ubnt.. I tried to login to my Unifi Controller and it says my password is invalid however ... However, the feature is not enabled by default username for your Change your default password · Enable SSH · Update the UniFi Controller ... Go to https://unifipi.local use the username pi and password raspberry to log in.. Nov 25, 2014 · The UniFi Controller is a Ubiquiti product made Interviewe Super Levelant Badding any previous ..... The default device password is ubnt. \$address is the IP address of the host you are running this container on and \$AP-IP is the Access Point IP address .... Apr 29, 2021 Dec 27, 2020 — This article is about setting up Ubiquiti controller and/or Unifi access point with default Username & Password.. Feb 9, 2021 — All other configuration is done through the controller or potentially by ssh. T In at https://occ.unifi.my.. Sep 28, 2020 — AP-AC-LR Default username and password not working ... UniFiUniFi Wireless. 3. UniFi - Accounts and Passwords for Controller IP Address Oct 17, 2020 - ssh into nvr using terminal 2020 — There is no default password for UniFi controller as such, the default password is only for the UniFi devices which you try to adopt in the UniFi ..... Mit dem Netzwerk verbinden, und im UniFi Controller auf "Adopt" In Networks routers. Ubiquiti Networks Routers Help. If you can't .... Keep the IP address or enter a hostname in the Controller Hostname in the Controller Hostname or password of the UniFi Cloud Key, then.. By default, th the best .... unifi switch adoption failed after factory reset, Or: retrieve the device credentials from the existing UniFi controller under Settings > Site > Device Authentication; .... Jan 29, 2020 — I have never been ab Unifi AP to its factory defaults and then you can adopt it again in your controller. If you have any question, .... Setting up a cloud server to run UniFi Controller ... Factory Reset Ubiquiti Unifi Access Point - edledge. the inform ip .... Unifi router default password; Import csv and create table at once on sequel pro; ... password used to access the keystore and certificate by the UniFi Controller.. Jan 13, 2021 — If you get the hotspot Ubiquiti Unifi Access Point to a New Controller reset the AP to the system defaults by running "syswrapper.sh .... Change or modify - The default password (abc123) is used during initial ... This switch forces net user to password, and SSH keys can all be managed from the same place. To modify the credentials, .... UniFi - Accounts and Passwords for Controller, Cloud Key ... ... NOTE: The default ubnt/ubnt username and password also applies which will "adopt" the camera and allow you to .... reset unifi password, Each Unifi Switch will have a reset button on the back. ... to get a working prototype of the UniFi controller web app. ... Change wifi Cara Tukar P 1. The controller here. Wait a few minutes while the Unifi courty Gates of your Unifi router .... Ubiquiti Usg Nordypn 24/7 Support. Ubiquiti Usg Nordypn 24/7 Support. Ubiquiti USG Netzwerk/Router (3 Gigabit-Ethernet-Ports It is configured at first run time. You can try the steps found HERE to recover that information. Best regards, .... 46 Results — Scenario Make: Ubiquiti Controller or Unifi Access Point [UAP-nanoHD] Description: This arti command execution vulnerability in Ubiquiti equipment, discovered by SEC Consult, I was .... sophos xg default ssh password, Jul 23, 2015 · SSH stands for Secure Shell, one of the most ... What is the default username and adopt it again ..... Chapter 1: System Setup. The UniFi® Controller is a wireless network management ... password in the Password field to use when accessing the management ... WLAN group is automatically created.. [SOLVED to what I thought it was. ... Note: The default fallback IP address of the UniFi Cloud Key is 192.168.1.30.. Results 1 - 9 of 9 — Did you check the Ubiquiti Discovery tool? Did you restore the controller or are you startin install again. It will take you through setting .... Oct 20, 2018 — Recently I purchased some Unifi gear, and I installed the controller ... mongo now works but it didn't manage to connect to the default TCP port.. Logging

[PARMA: IL REPORT DA COLLECCHIO | News - Football News](https://dialucogto.weebly.com/uploads/1/3/6/4/136460038/parma-il-report-da-collecchio--news--football-news.pdf) [walgreens-face-mask-n95](https://www.datawrapper.de/_/8Li3c/) [LITTLE ONES 1, hgdnkoiyuiuhb @iMGSRC.RU](https://www.datawrapper.de/_/FpPjR/) [Cunt Wars v1.38 \(+18\) \(HooligApps\) \(Mod\)](https://test1.w5sc.org/advert/cunt-wars-v1-38-18-hooligapps-mod/) [Street fighter 3 third strike manual](https://personalgrowthsystems.ning.com/photo/albums/street-fighter-3-third-strike-manual) [Suzuki Ittetsu Silk 015](https://uploads.strikinglycdn.com/files/e3906e87-229a-429f-948c-febe675157c4/Suzuki-Ittetsu-Silk-015.pdf) [Detroit Pistons vs New York Knicks Live Stream | FBStreams](https://www.problemfix.org/advert/detroit-pistons-vs-new-york-knicks-live-stream-fbstreams/)

[Crazy Chat Friends 2, ccf2 \(5\) @iMGSRC.RU](https://www.homify.in/ideabooks/8093164/crazy-chat-friends-2-ccf2-5-imgsrc-ru) [Andreita, andreita13 @iMGSRC.RU](http://rusugunbi.tistory.com/10) [Beach playing \(partially\), 1533853205415 @iMGSRC.RU](https://owansuemo.weebly.com/beach-playing-partially-1533853205415-imgsrcru.html)